mashroom5

# Introduction Sandsiv Framework & Mod

*Sandsiv, October 2020*

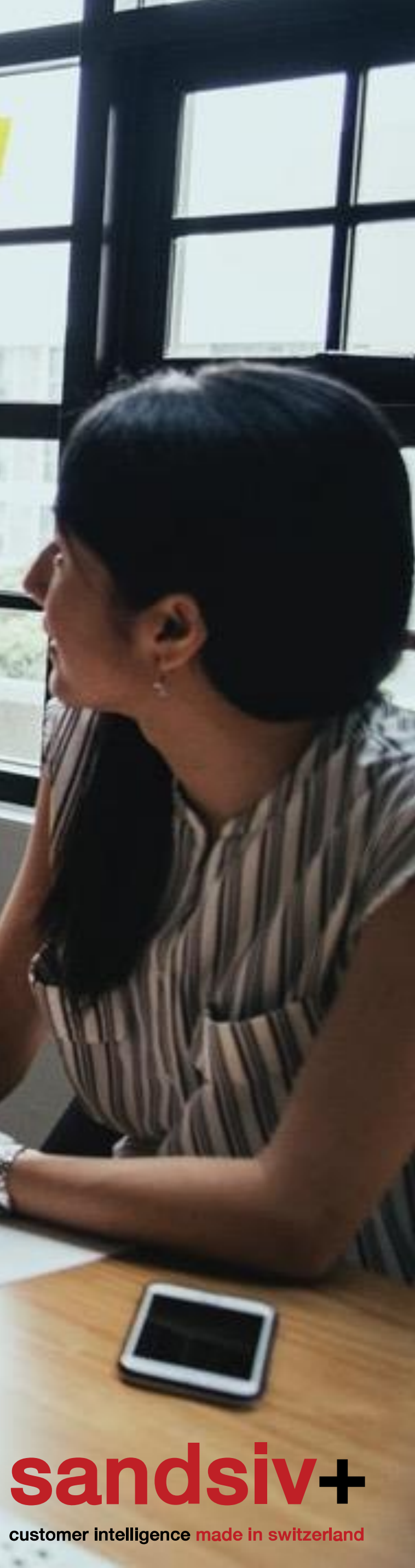

**CAPTURE**

Surveys, Touchpoints, Inferred, Feedback, Social, Historical data

#### **ANALYZE**

Labelling, Cataloguing, Grouping, Sorting, Sentiment-Topic Drivers, Insights **INTEGRATE**

### Interpret Results, Case management, Real Time Alerts & Information

**IMPROVE**

Close the Loop, Increase Value for Customers, Improve Operation, Financial Benefits

#### **VISUALIZE**

Organizational KPIs, Customer KPIs, Financial KPIs, Review/Correct CXM

- **Example 12 In the customer**
- **E** Analyze data to find meaning and useful information
- **Integrate** information; communicate to the right person at the right time
- **Improve** the organization by intelligently applying what is learned
- **Visualize** the effectiveness of CX; make adjustments/improvements visually

The CX framework that must be in place to successfully deliver **added customer value**  includes:

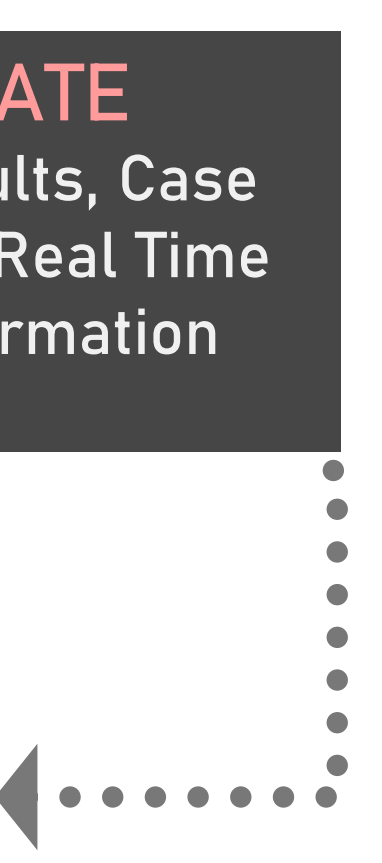

## Customer Experience Management (CXM) A sustainable framework

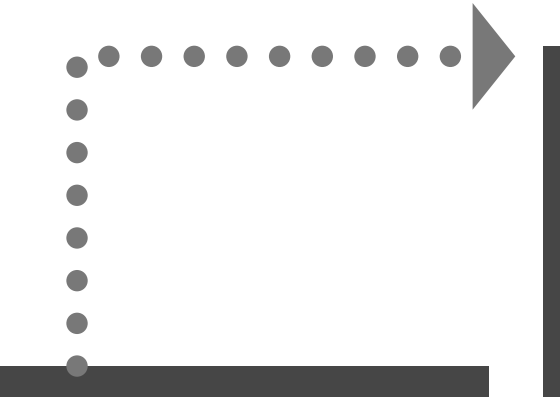

Utilise **VOC Feedback**  and **"add touchpoint"**

function to design the customer journey with your brand.

**VOC Feedback** VOC Store VOC Mine VOC Classify VOC Visual

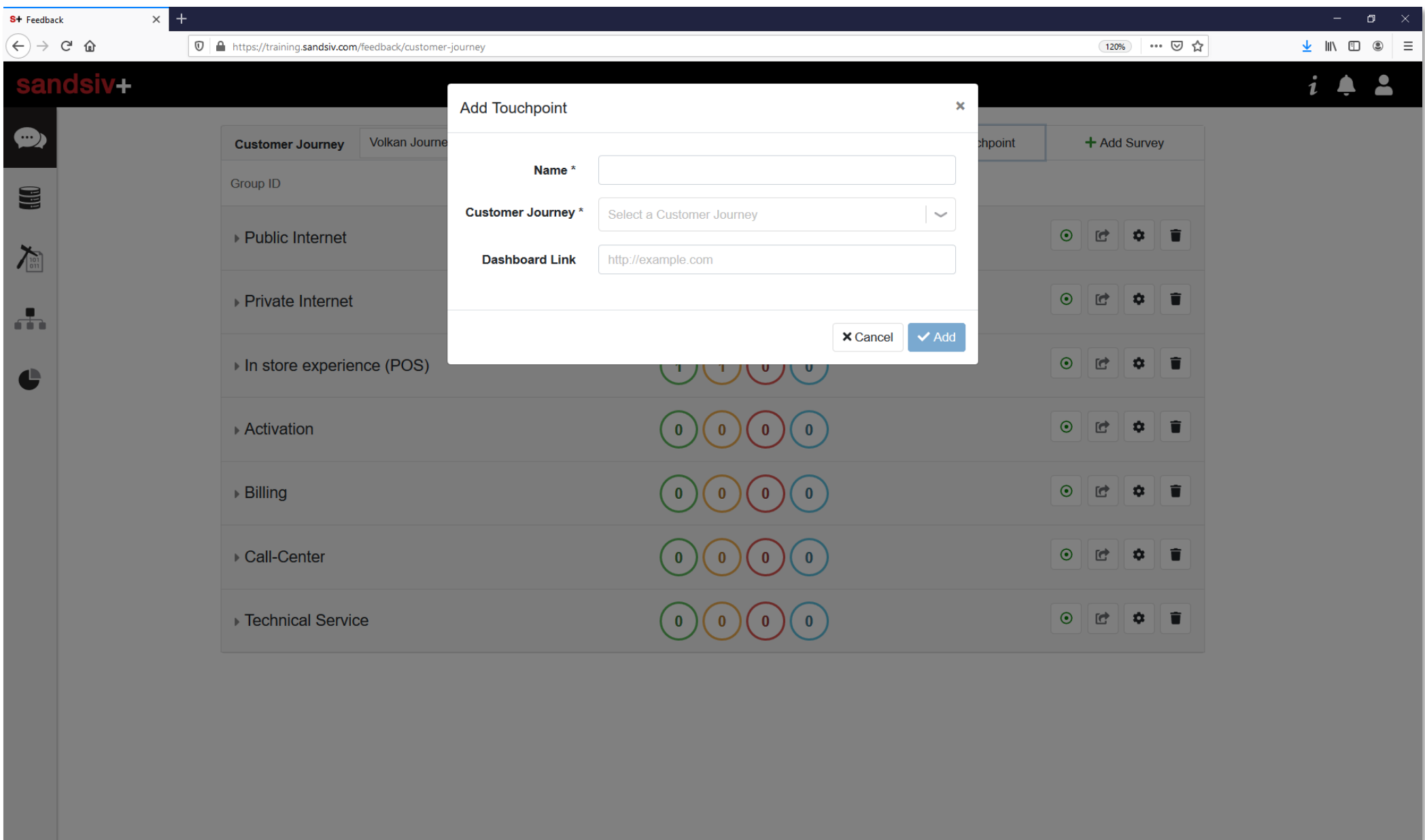

Take advantages of the journey overview **to manage** all your customer interaction points at a glance.

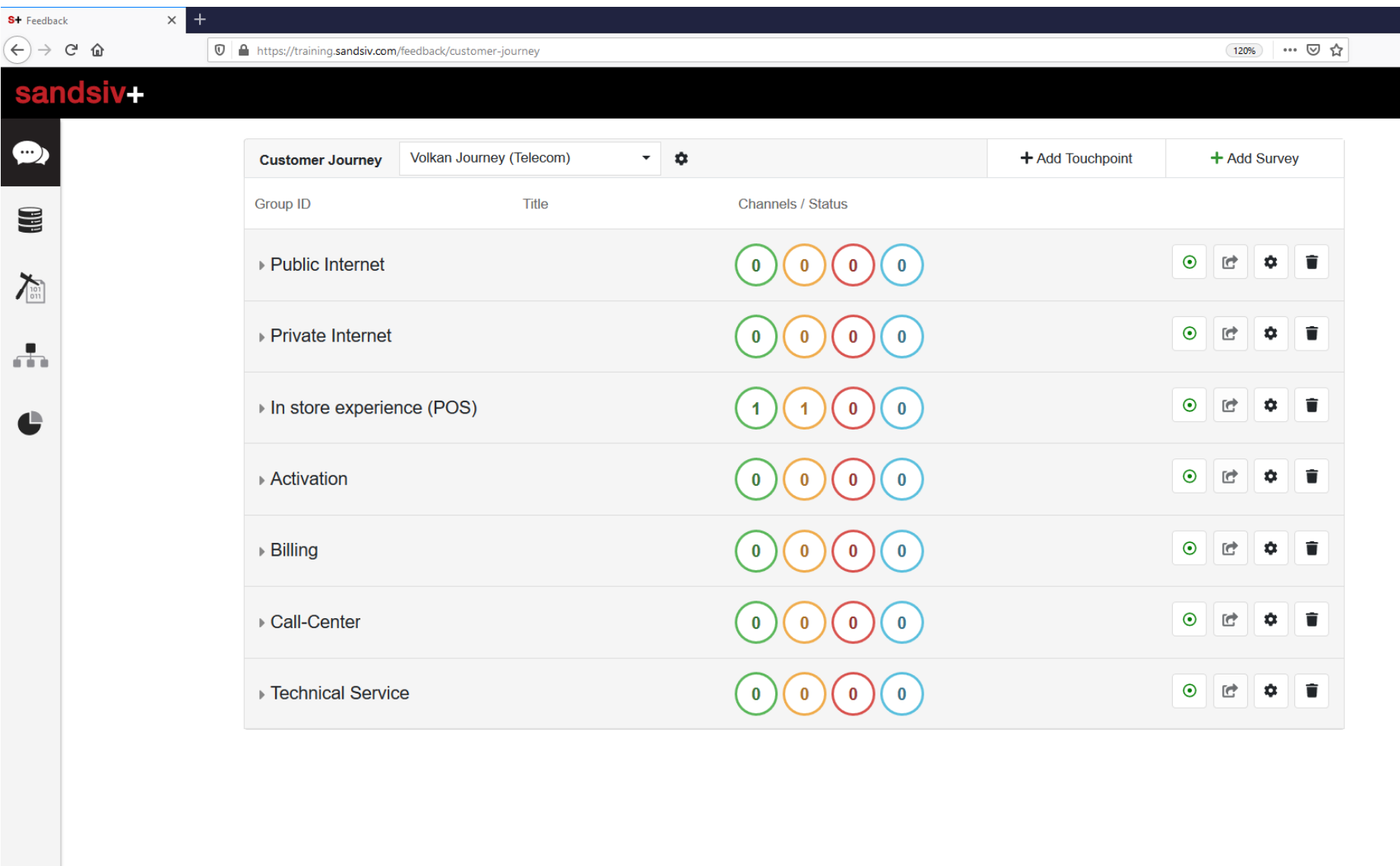

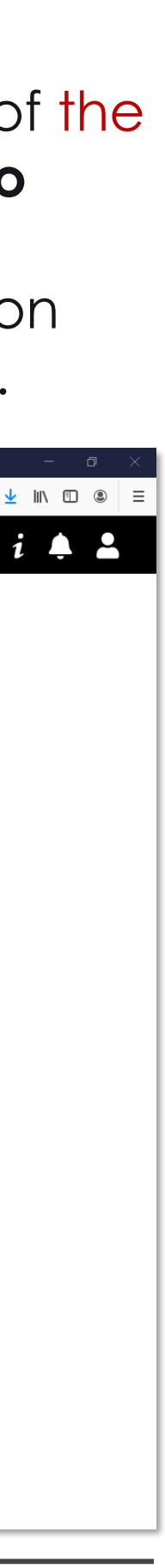

## VOC HUB Module(s) **Define** in which **touchpoints** you want survey the interaction

## VOC HUB Module(s) **Create** and **assign a survey** to a touchpoint

#### Utilise **VOC Feedback** to

create the survey by defining the more appropriate **channel** (WEB, SMS, IVR, DIGI), questions **type** (scalable, open, etc.), **quarantine rules** and desired **flow conditions**.

#### **Assign the created surveys** to the opportune **touchpoint** you want measure with it.

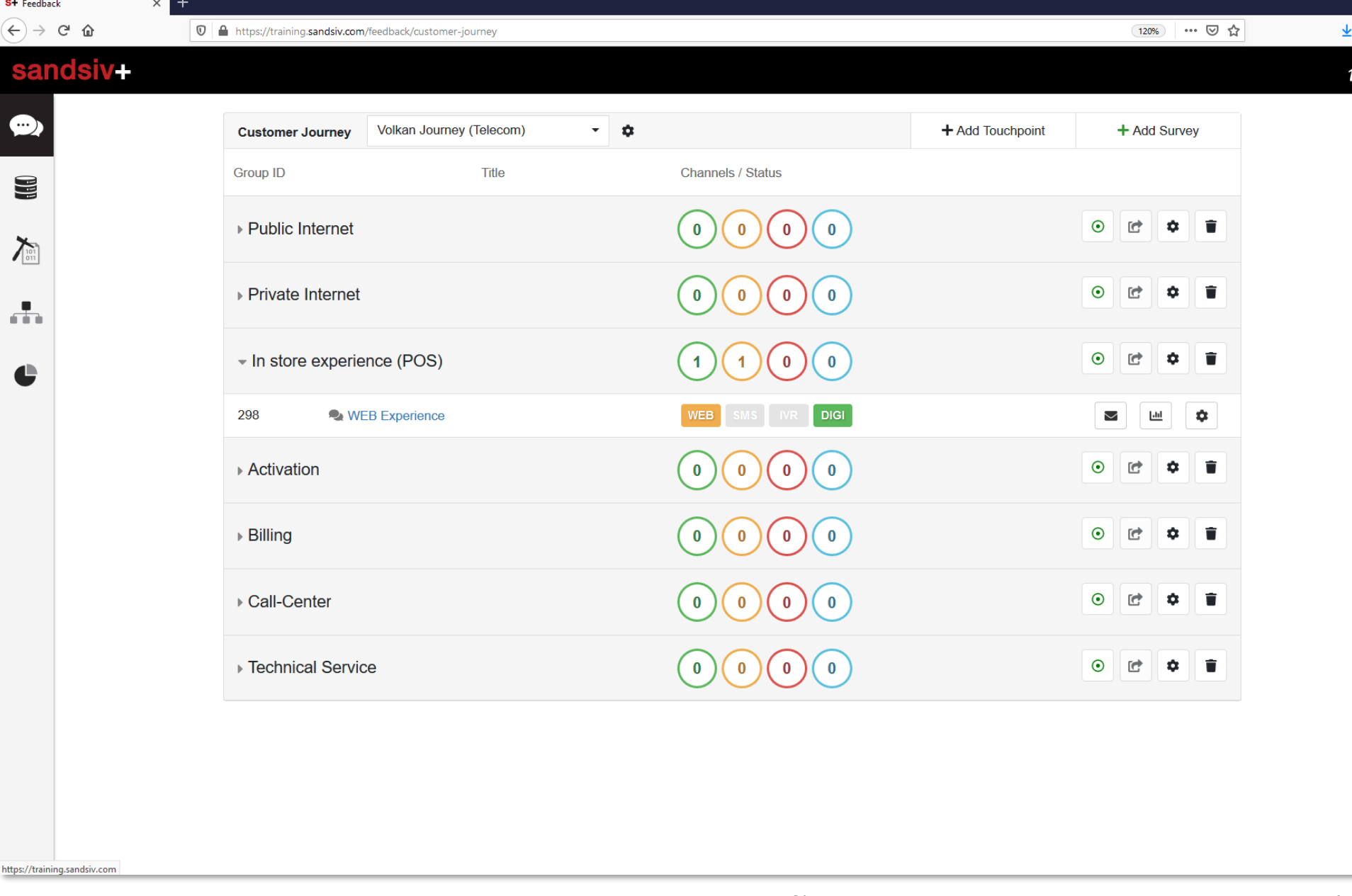

Define your **case alert condition based** on **answer rating, sentiment and/or topic analysis**.

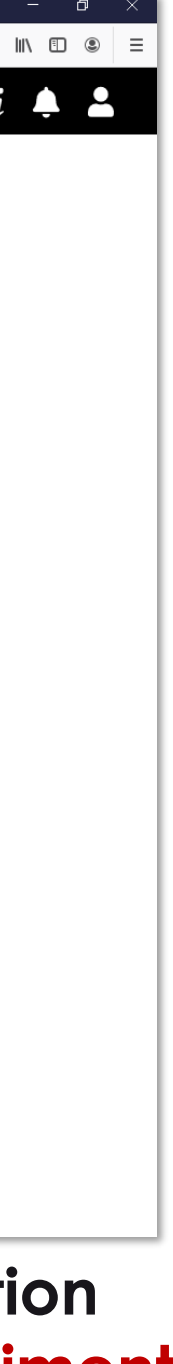

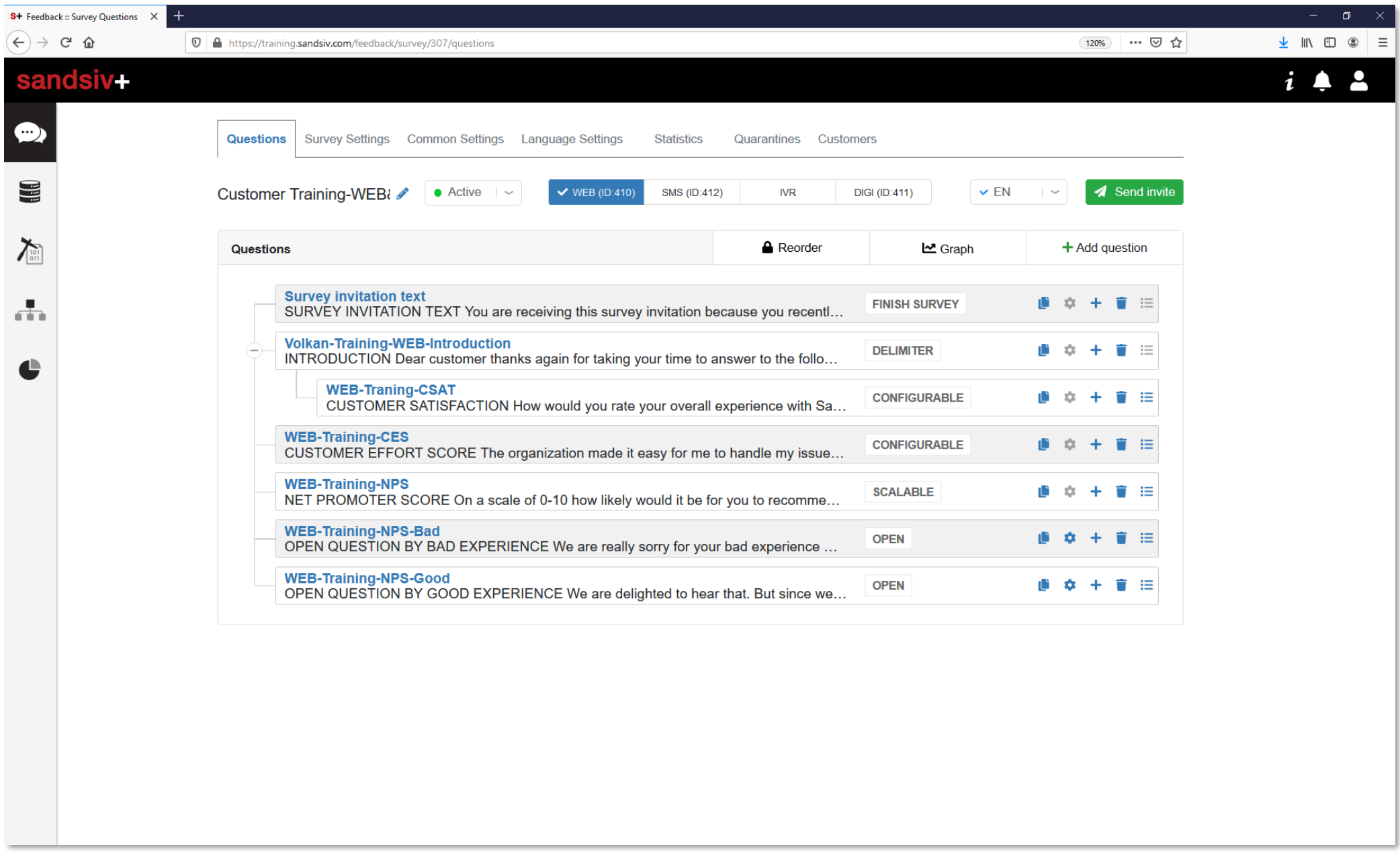

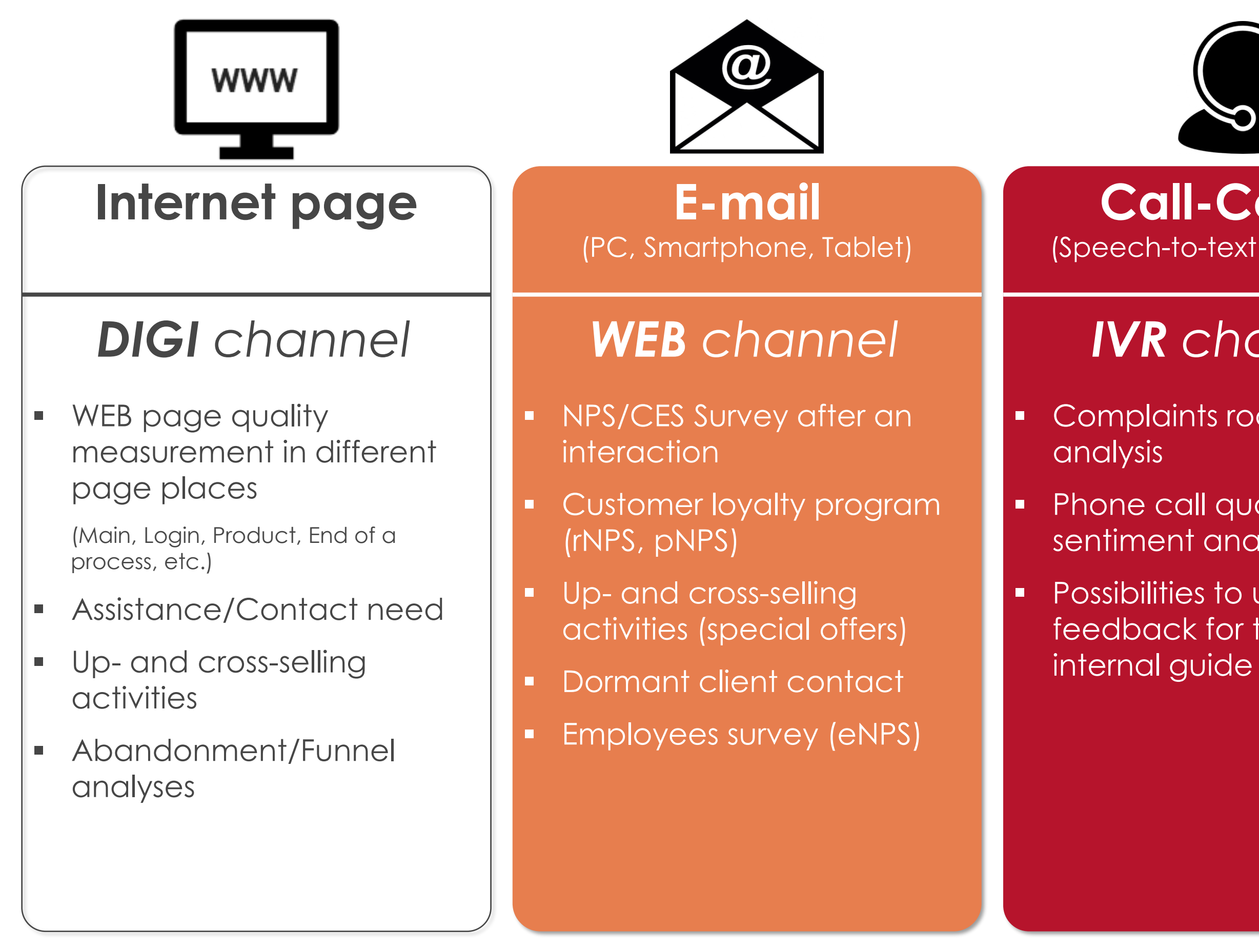

- Complaints root cause
- **Phone call quality and** sentiment analysis
- Possibilities to use real voice feedback for training and

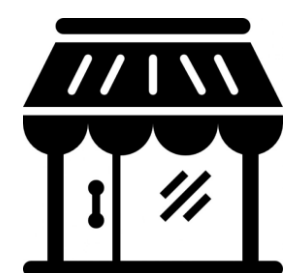

- **·** In-store experience (Kiosk surveys)
- Push information or survey during Wi-Fi login

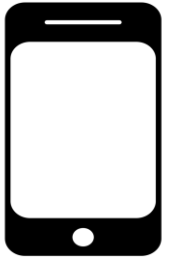

#### **Call-Center** (Speech-to-text Google API)

- **NPS/CES Survey after an** interaction (store, callcenter, complaint, etc.)
- **.** SMS to WEB or DIGI possibility
- **■** WhatsApp gateway connection possible

### *IVR channel*

Remark: by mobile survey the SMS gateway costs and the integration phone eco-system has to be considered!

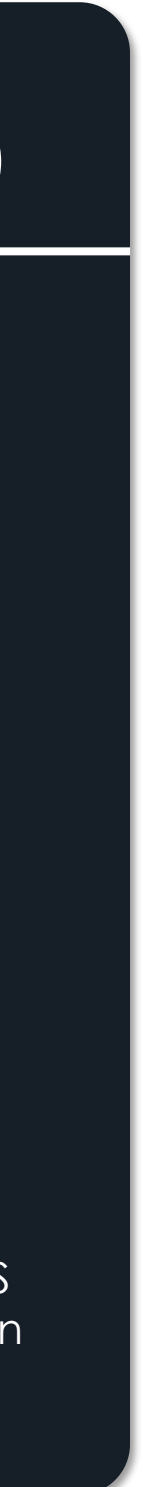

#### **Point of Sales**

#### *DIGI channel*

#### **Mobile** (Ping-Pong methodology)

#### *SMS channel*

## VOC HUB Module(s) The **right channel** for the **right touchpoint**

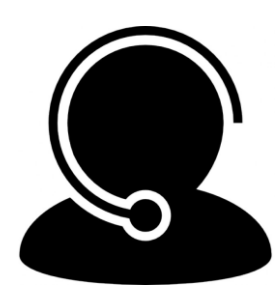

Utilise **VOC Feedback "send invitation" function** to test the created WEB or SMS survey for layout and content correctness.

**Check the result your** newly created DIGI Channel survey by going on **"Language Settings"** and pushing on **Demo** 

## VOC HUB Module(s) Test and check the created survey

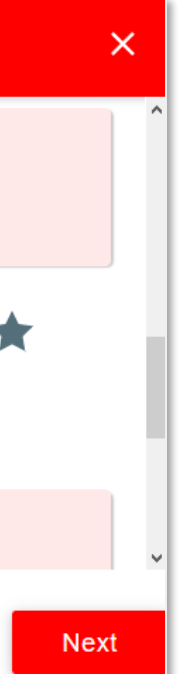

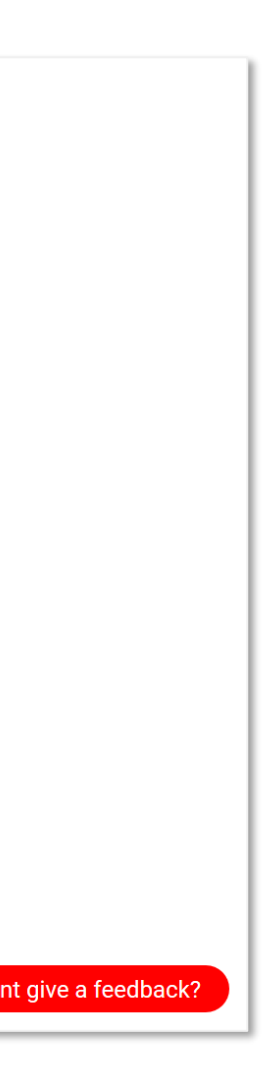

Allow **Mobile template** if requested.

**VOC Feedback** VOC Store VOC Mine VOC Classify VOC Visual

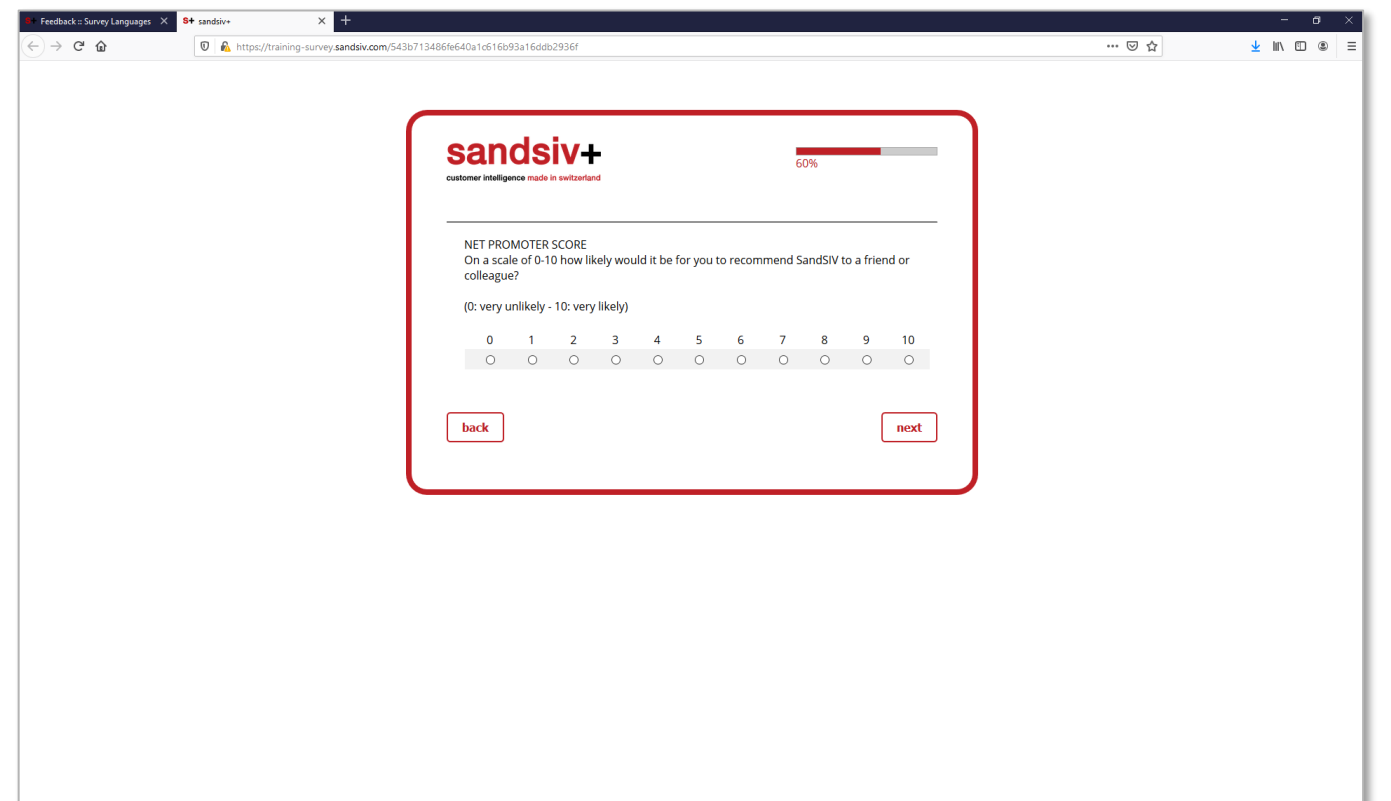

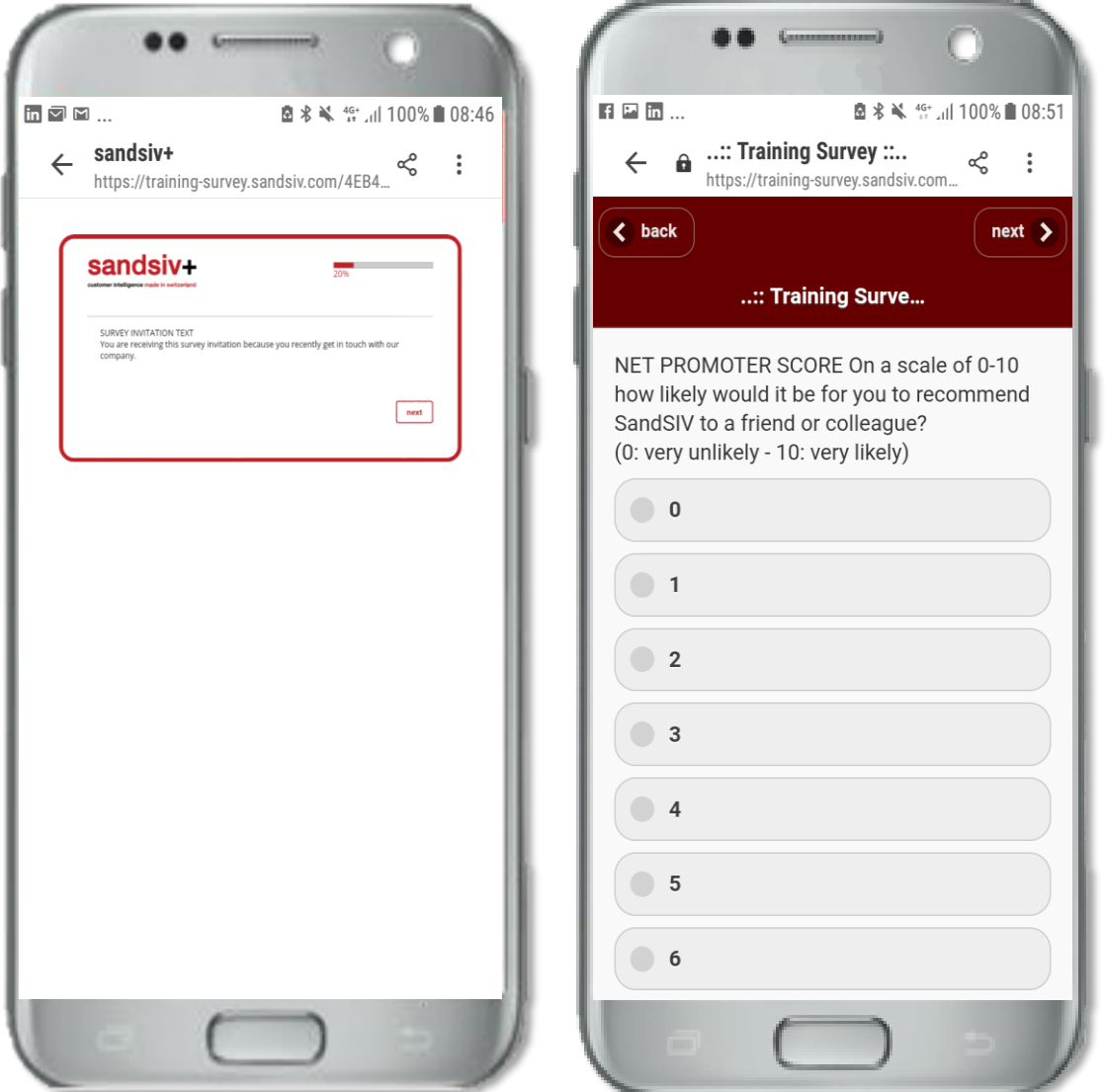

#### **Your Feedback**

NET PROMOTER SCORE On a scale of 0-10 how likely would it be for you to recommend SandSiv to a friend or colleague? (0=NOT at all / 6=Maybe / 10=Very likely) \*

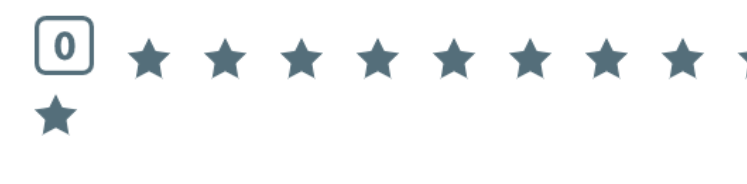

OPEN QUESTION Can you please describe your score

#### Powered by **Sandsiv+**

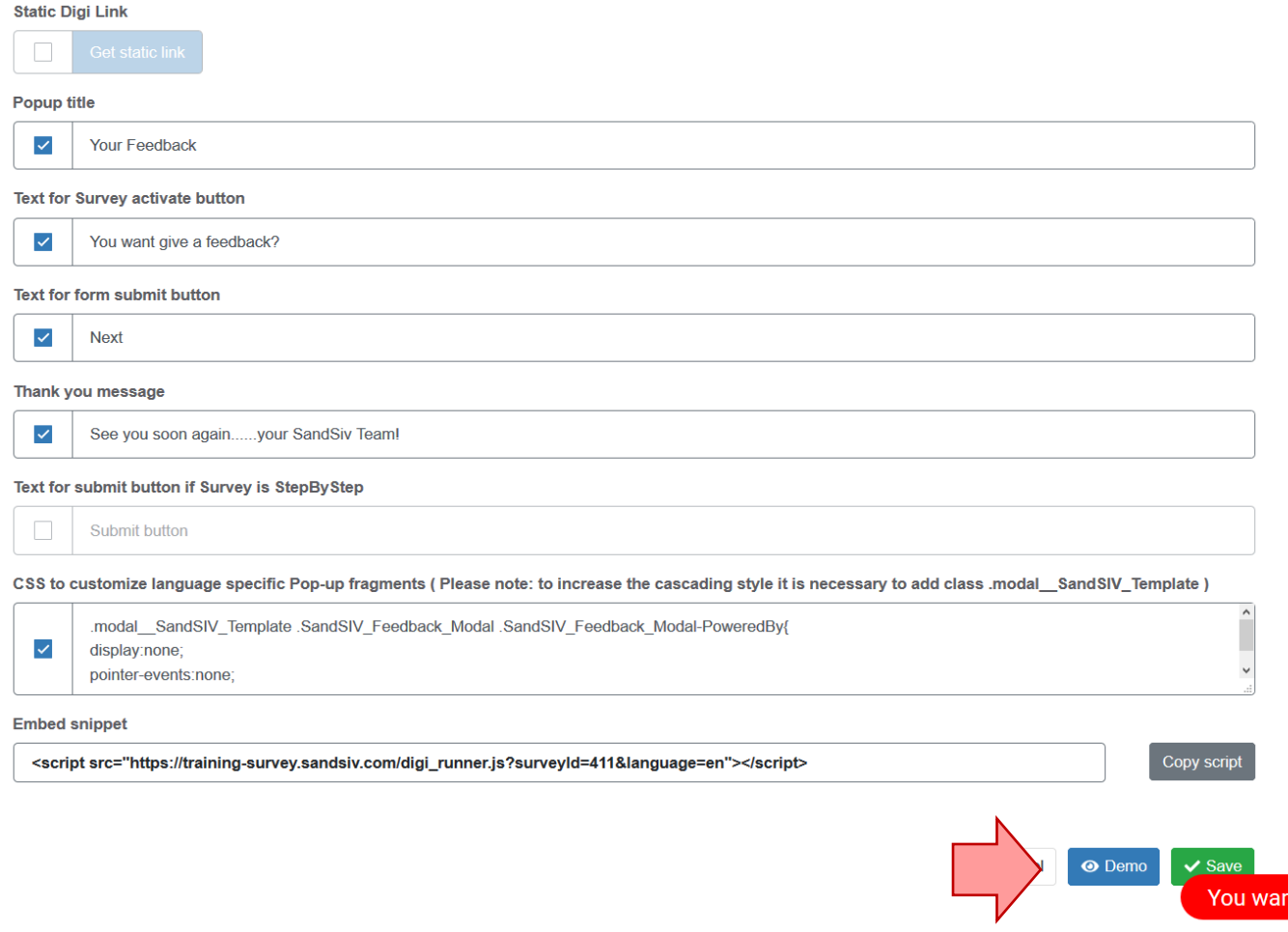

Use aggregated data sets to create and train appropriately your **predictive model algorithm**.

#### **VOC Store** manages **all your external uploads** at a glance.

(i.e. Historical-, Customer-, CRM-,Call-Center-, Web analytics-, Operational-, Socials-, Financial data, etc.

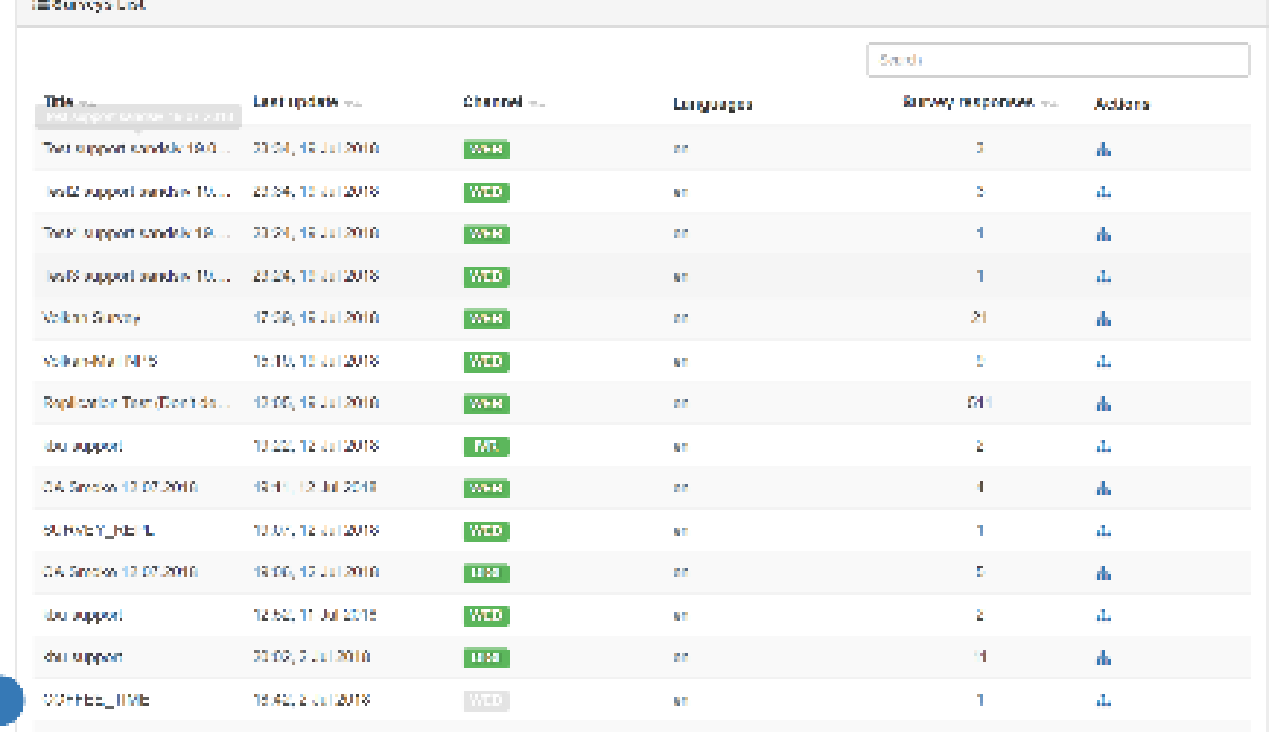

#### Use Virtual Sources to **aggregate different external data sources** (i.e. historical-, operational data) within a new consolidated data set (i.e. survey)

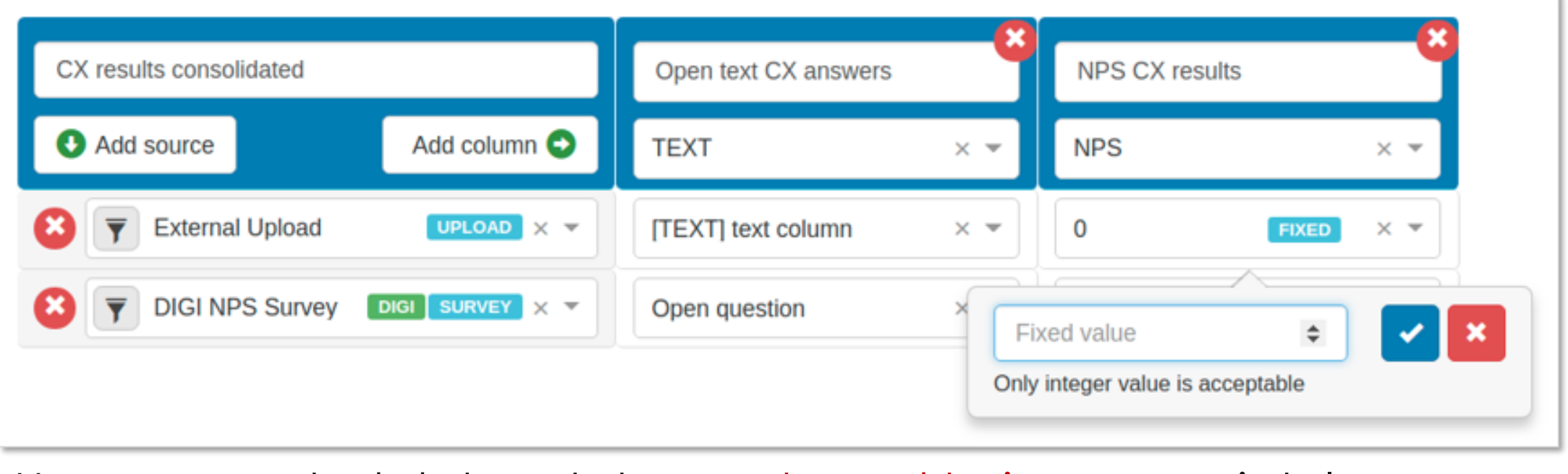

## VOC HUB Module(s) **Import** data **to VOC Store**

VOC Feedback **VOC Store** VOC Mine VOC Classify VOC Visual

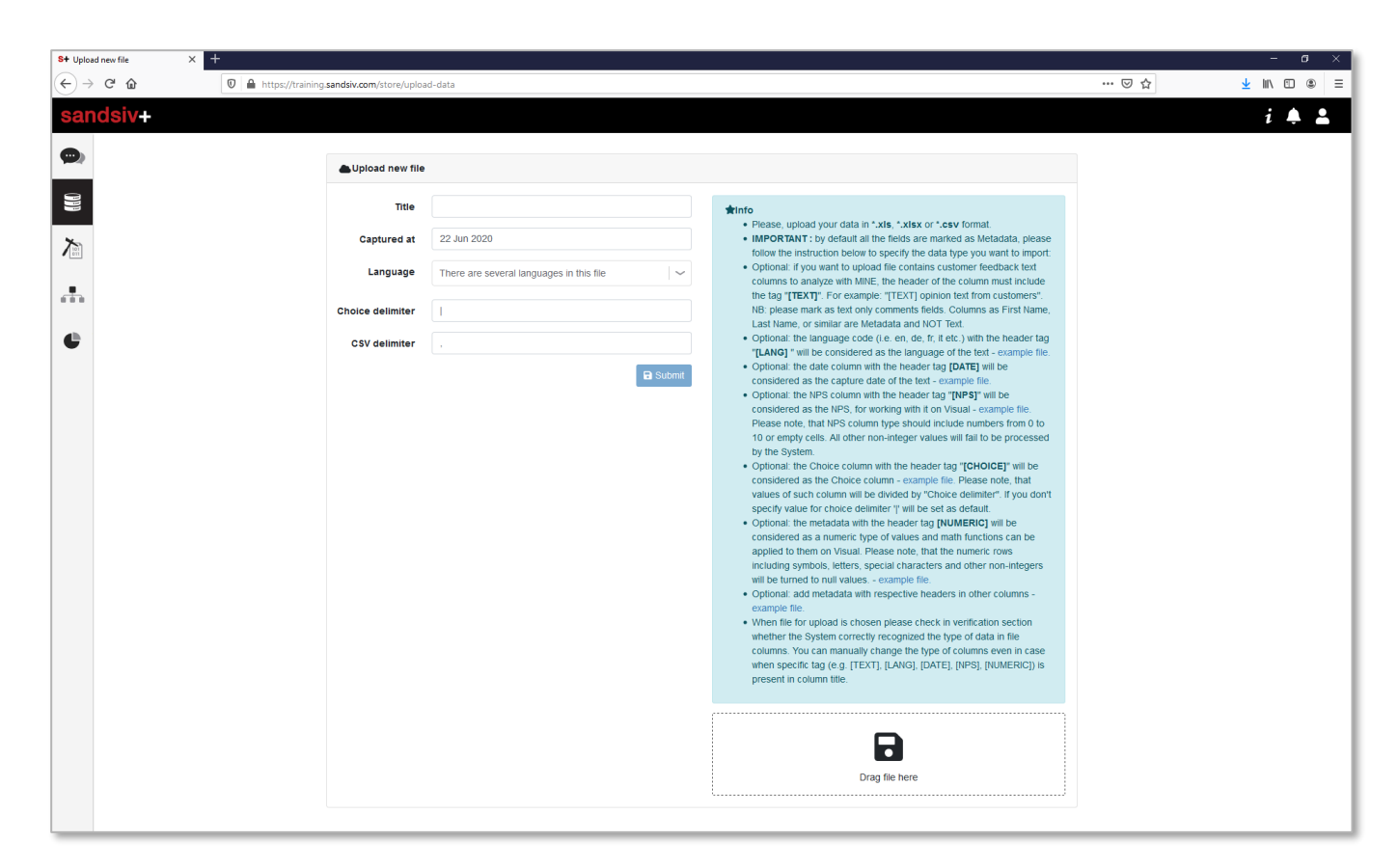

Utilise **VOC Store "external data"**  or **"survey" upload function** to make data available for text mining.

Use SandSIV **deep machine learning** text mining function included in **VOC Mine** to lemmatize, process and **analyse unstructured data** and information to discover **key** customer sentiment **drivers**.

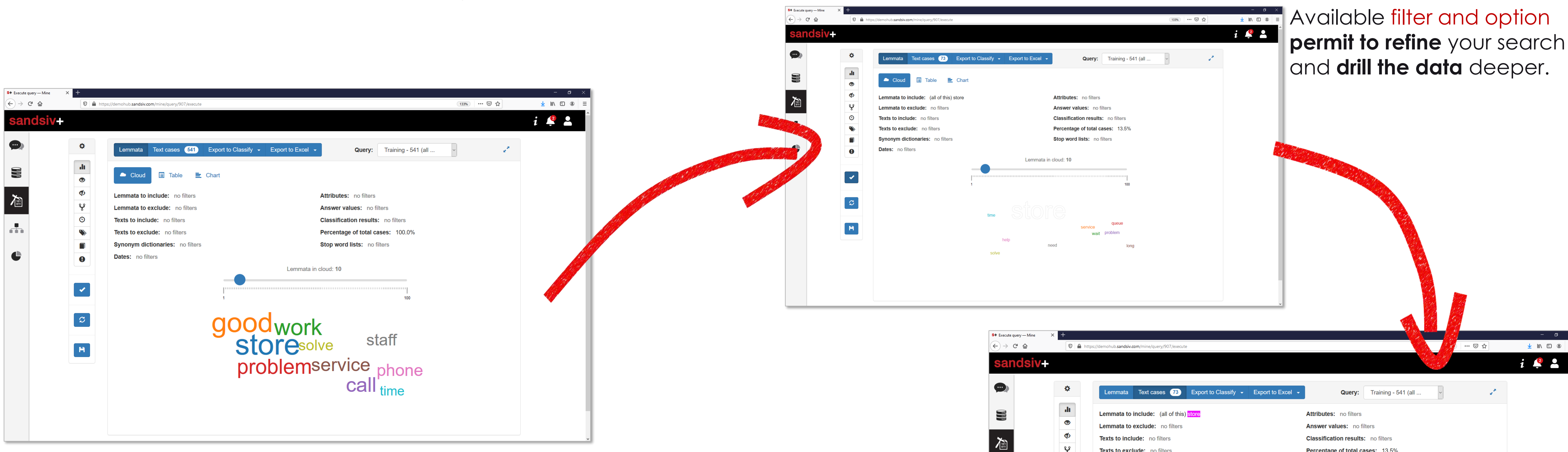

Different export functions permit the **data transfer for model training, verification and/or into Excel format.**

 $\frac{1}{\sqrt{2}}\frac{1}{\sqrt{2}}$ 

 $\bullet$ 

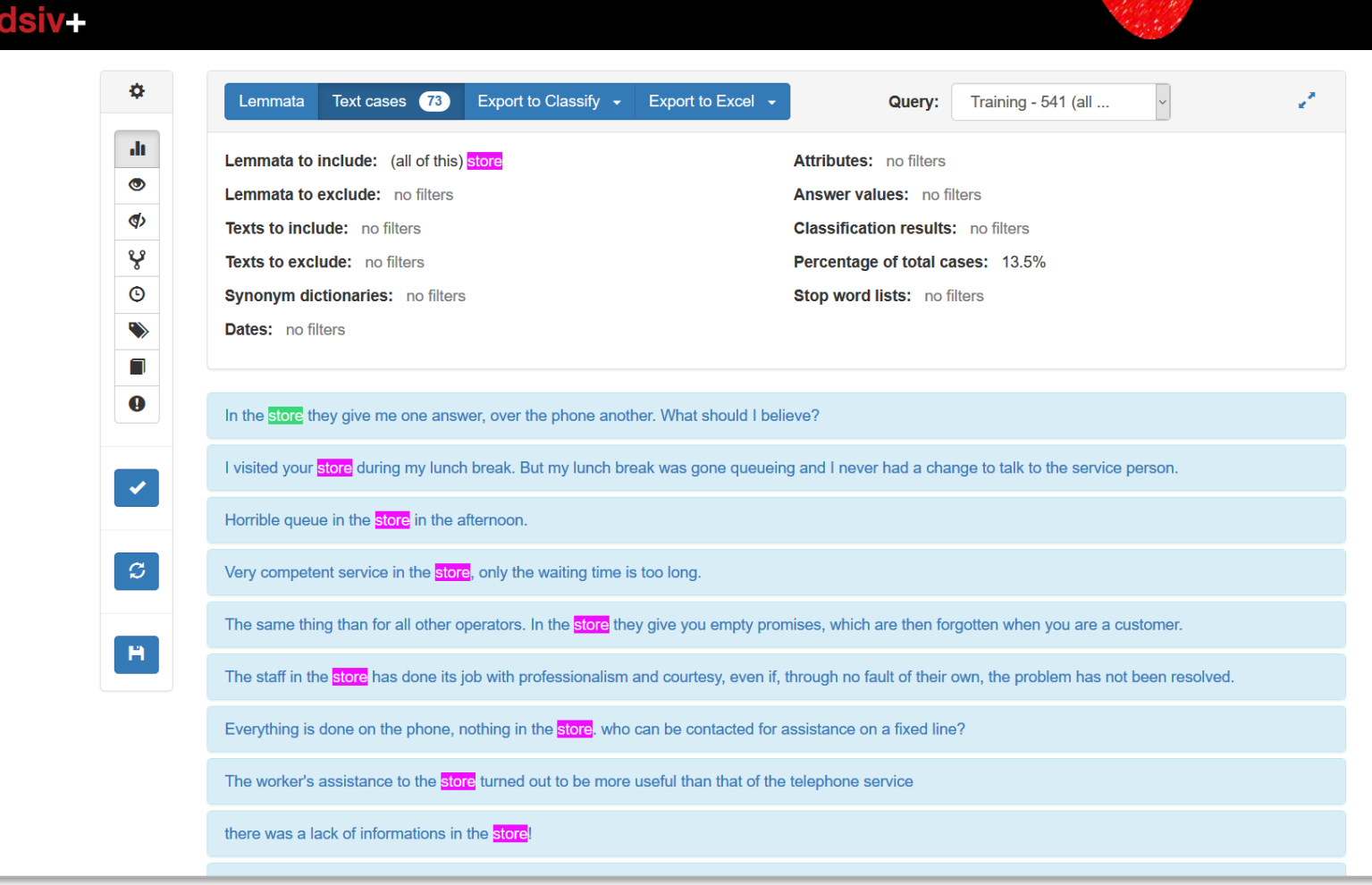

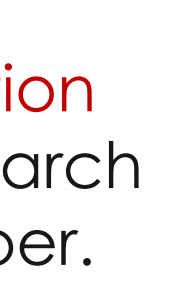

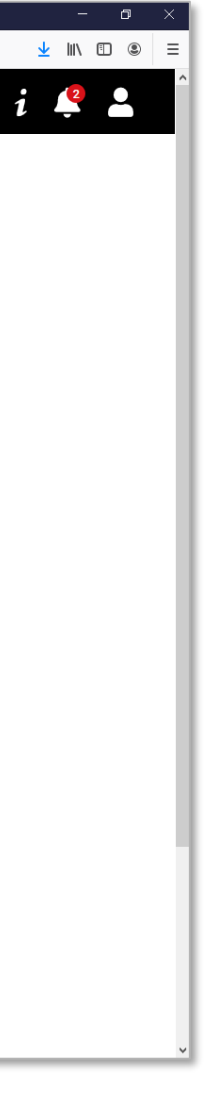

## VOC HUB Module(s) **Data mining** over an **easy-to-use** interface

In **VOC Classify** you **create and train your**  predictive model in a very simple way by **defining categories** discovered in a first level analysis through the data mining.

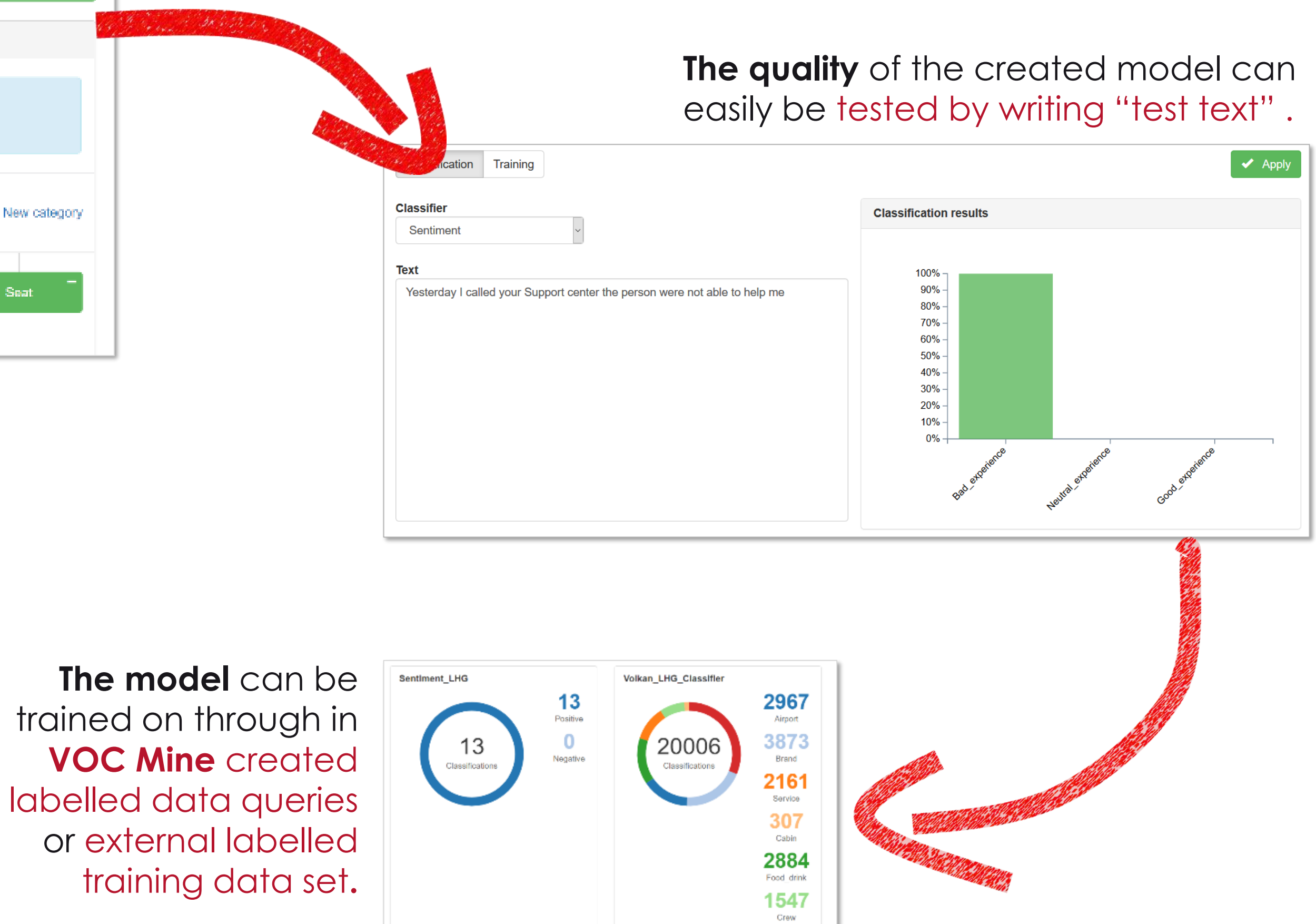

6267

## VOC HUB Module(s) Create your **deep machine predictive** model

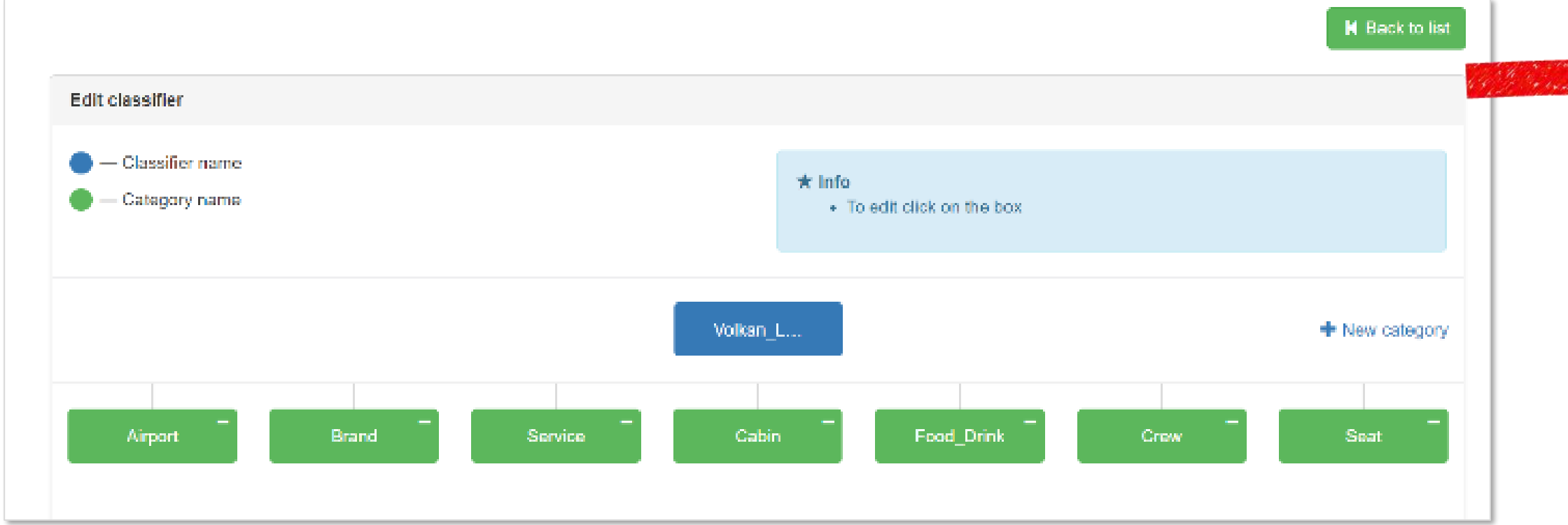

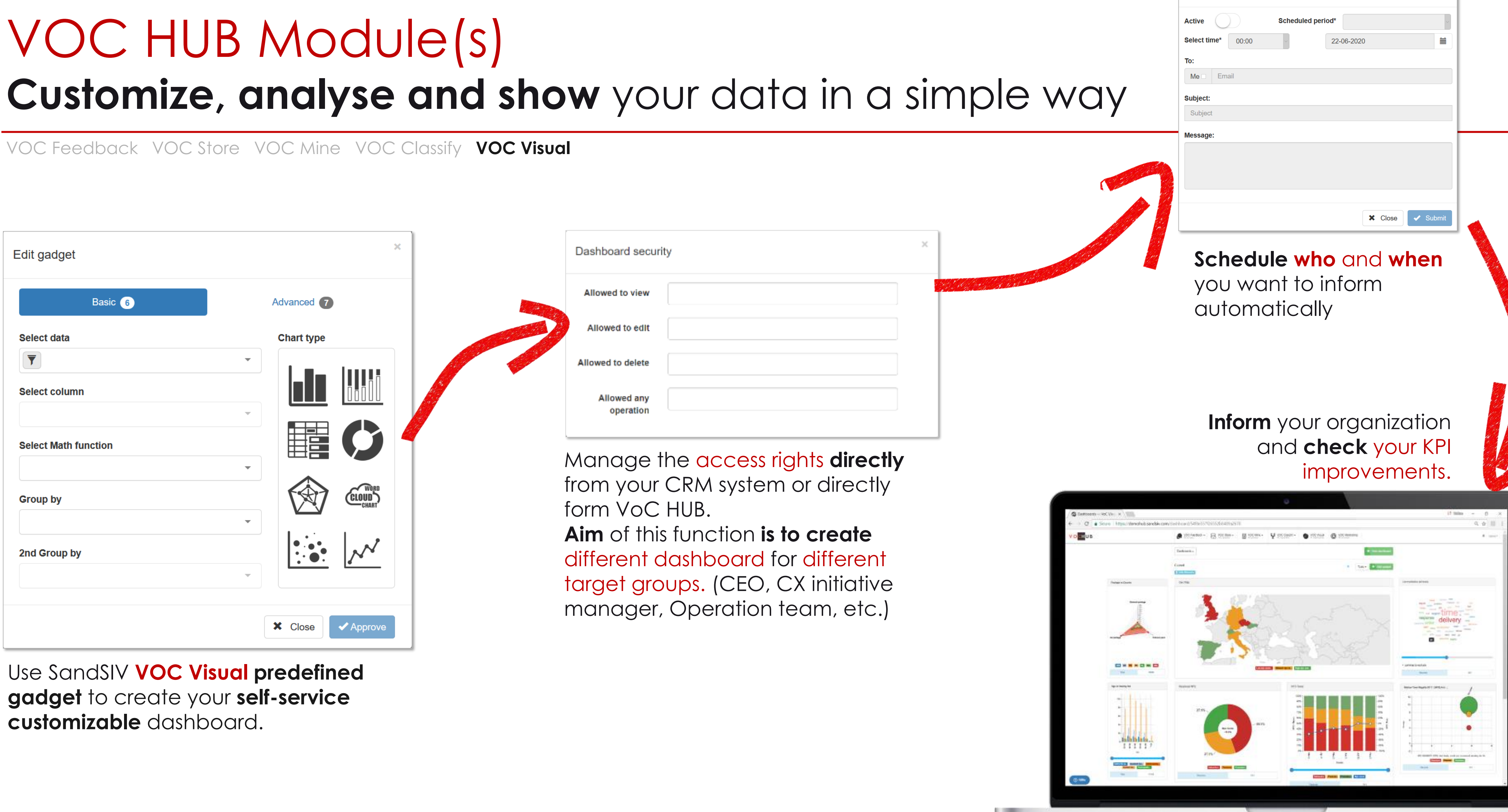

# VOC HUB Module(s)

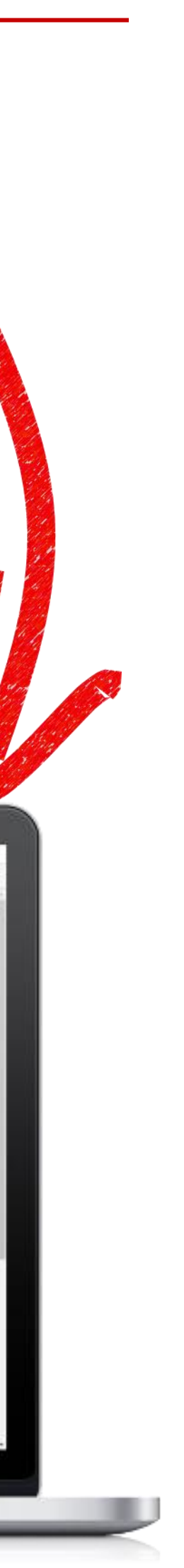

- 8

Send dashboard to email schedule

## VOC HUB Demo **Your notes**

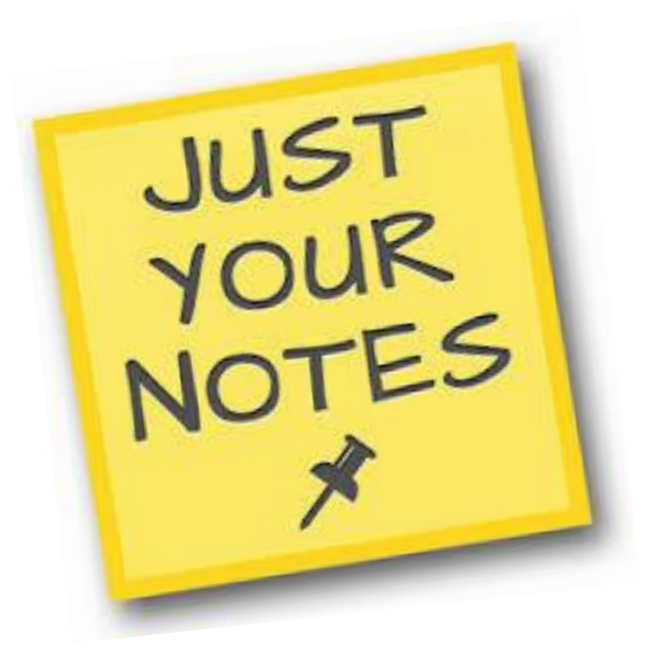

Confidential | SandSIV | All Rights Reserved |April 2020

## VOC HUB Module(s) VOC HUB **Modules functions** summary

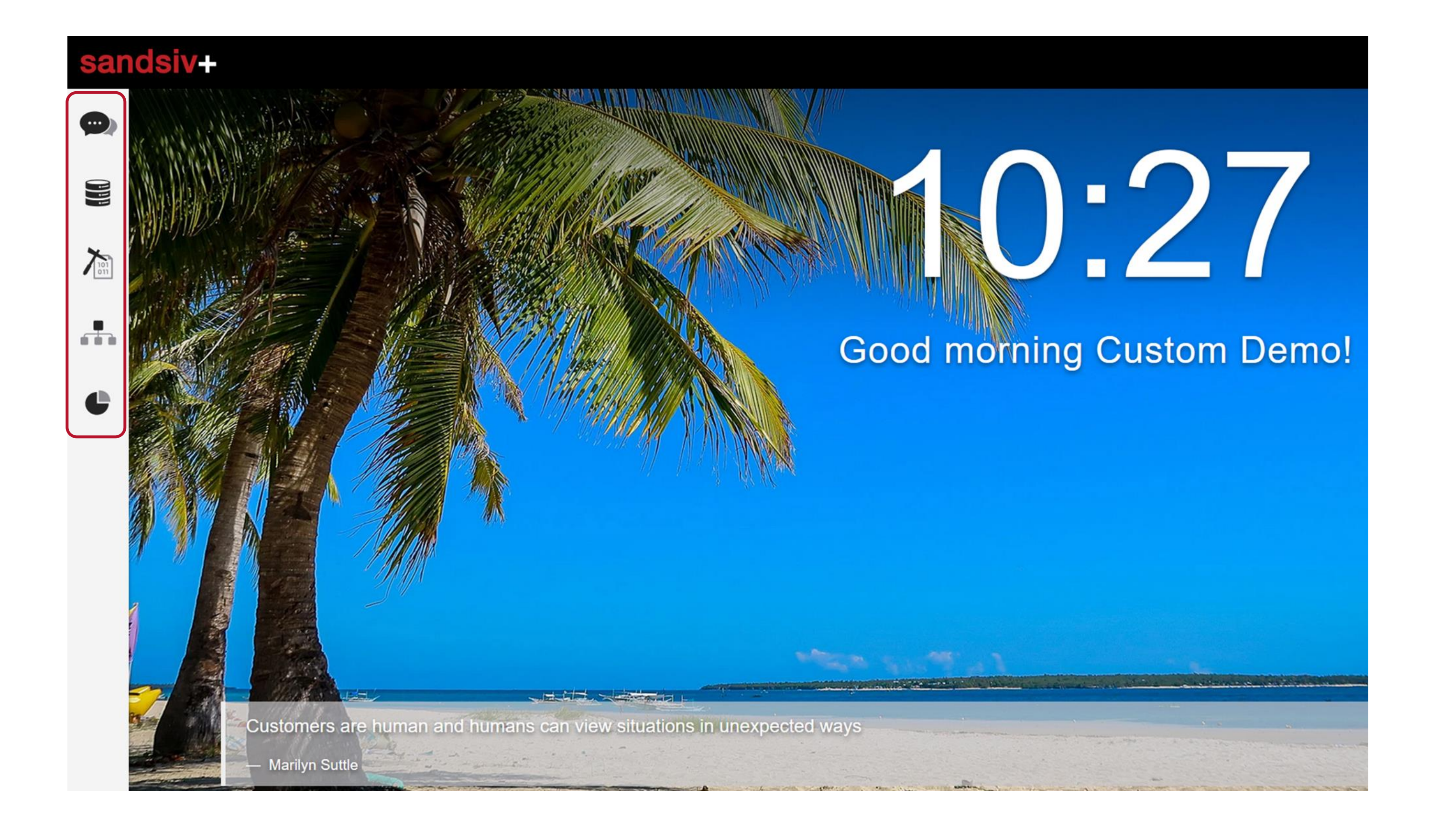

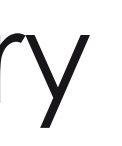

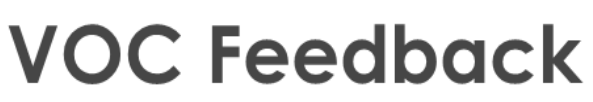

#### **VOC Store**

#### **VOC Mine**

#### **VOC Classify**

#### **VOC Visual**

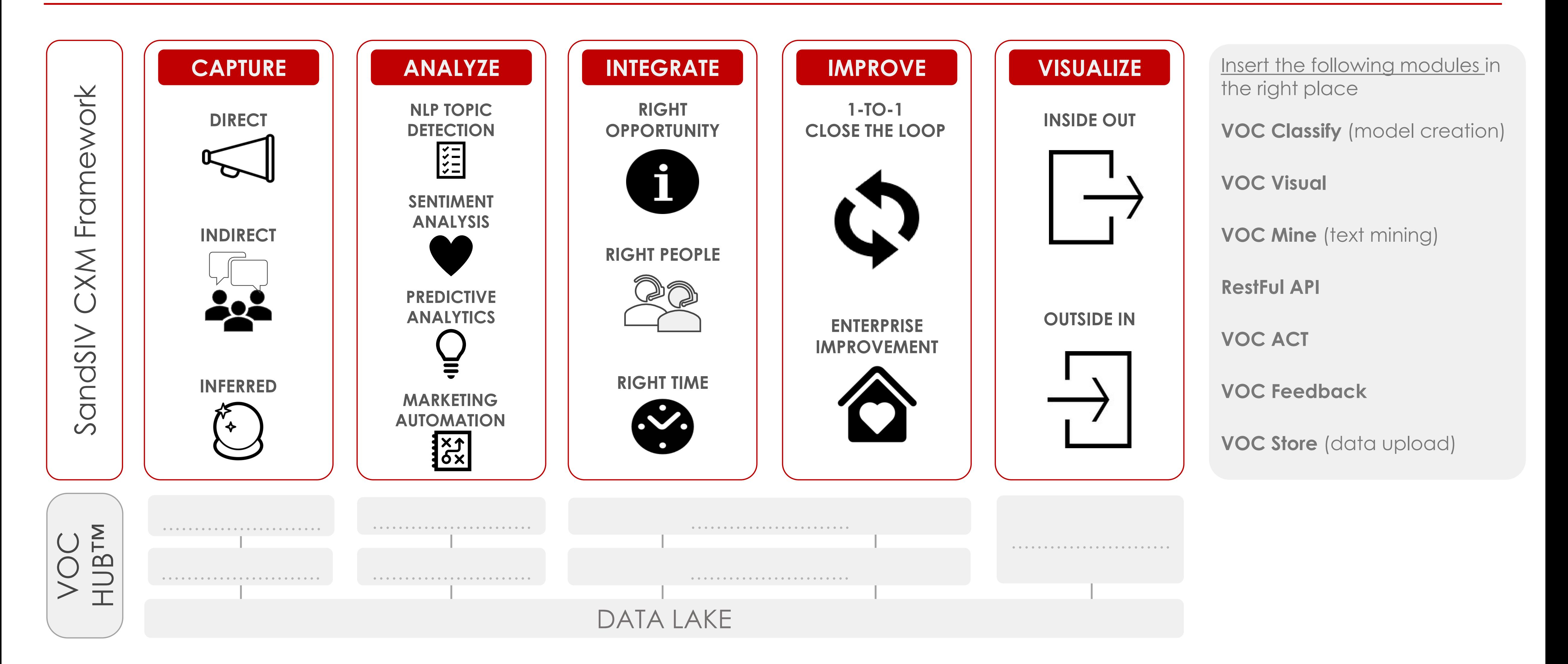

## Customer Experience Management (CXM) The Sandsiv framework

Confidential | SandSIV | All Rights Reserved |April 2020

## BECAUSE BEING HUMAN IS A GOOD BUSINESS

 $\begin{picture}(120,20) \put(0,0){\dashbox{0.5}(120,0){ }} \put(15,0){\dashbox{0.5}(120,0){ }} \put(15,0){\dashbox{0.5}(120,0){ }} \put(15,0){\dashbox{0.5}(120,0){ }} \put(15,0){\dashbox{0.5}(120,0){ }} \put(15,0){\dashbox{0.5}(120,0){ }} \put(15,0){\dashbox{0.5}(120,0){ }} \put(15,0){\dashbox{0.5}(120,0){ }} \put(15,0){\dashbox{0.5}(120,0){ }} \put$ 

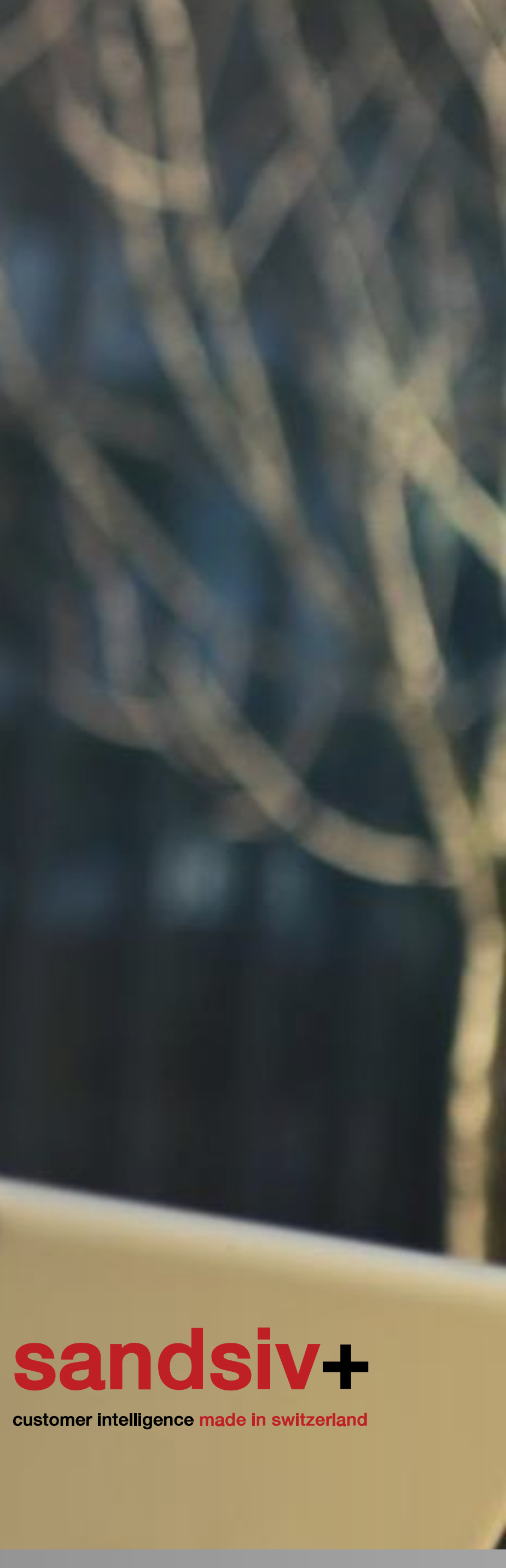